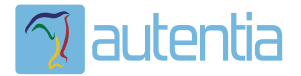

# ¿**Qué ofrece** Autentia Real Business Solutions S.L?

Somos su empresa de **Soporte a Desarrollo Informático**. Ese apoyo que siempre quiso tener...

**1. Desarrollo de componentes y proyectos a medida**

**2. Auditoría de código y recomendaciones de mejora**

**3. Arranque de proyectos basados en nuevas tecnologías**

- **1. Definición de frameworks corporativos.**
- **2. Transferencia de conocimiento de nuevas arquitecturas.**
- **3. Soporte al arranque de proyectos.**
- **4. Auditoría preventiva periódica de calidad.**
- **5. Revisión previa a la certificación de proyectos.**
- **6. Extensión de capacidad de equipos de calidad.**
- **7. Identificación de problemas en producción.**

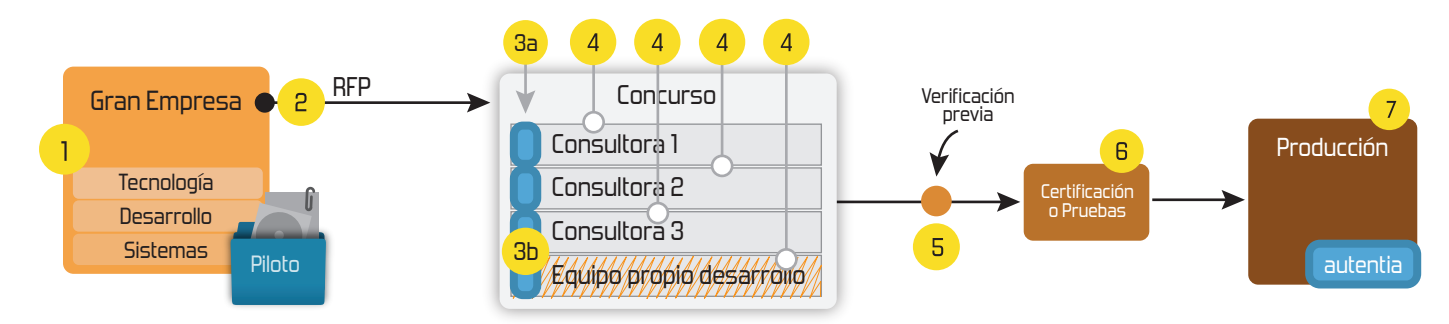

## **4. Cursos de formación** (impartidos por desarrolladores en activo)

**Gestor portales (Liferay) Gestor de contenidos (Alfresco) Aplicaciones híbridas Tareas programadas (Quartz) Gestor documental (Alfresco) Inversión de control (Spring) BPM (jBPM o Bonita) Generación de informes (JasperReport) ESB (Open ESB) Control de autenticación y acceso (Spring Security) UDDI Web Services Rest Services Social SSO SSO (Cas) Spring MVC, JSF-PrimeFaces /RichFaces, HTML5, CSS3, JavaScript-jQuery JPA-Hibernate, MyBatis Motor de búsqueda empresarial (Solr) ETL (Talend) Dirección de Proyectos Informáticos. Metodologías ágiles Patrones de diseño TDD**

### **Compartimos nuestro conociemiento en: www.adictosaltrabajo.com**

Para más información visítenos en:<br>www.autentia.com

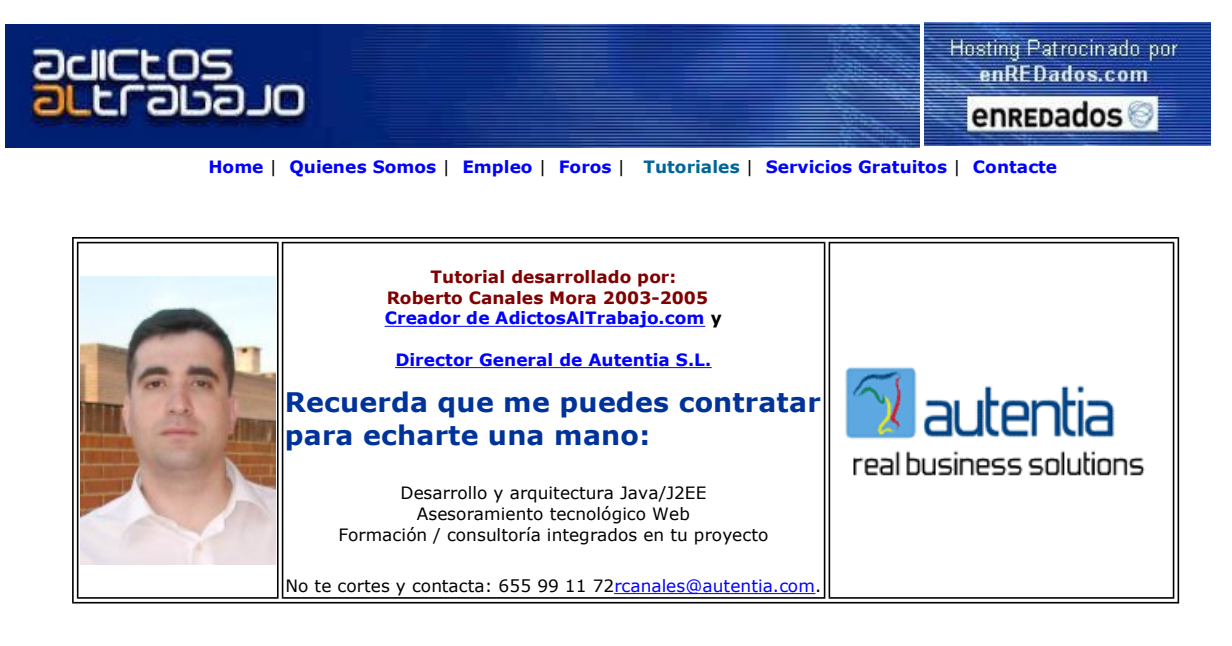

Descargar este documento en formato PDF argouml.pdf

<u>Unified Modeling Language</u><br>UModel UML Data Modeling Tool Makes<br>Designing Application Models Easy.<br>www.Altova.com/UModel

**Download a free UML tool**<br>Poseidon for UML is a fully fledged tool with a<br>free Community Edition free Community Edition<br>www.gentleware.com

Free UML Modeling Tool Model, Code, Deploy, Rose & XMI, Roundtrip Engine & CRC Cards & More www.visual-paradigm.com

Anuncios Goooooogle Anunciarse en este sitio

## UML con ArgoUML y Poseidon

Cuando trabajamos con tecnologías orientadas a objeto, lo lógico es untilizar técnicas orientadas a objeto.

UML es un lenguaje para documentar nuestros analisis y diseños orientados a objeto (no es una metodología)

Como siempre, recomiendo utilizar tecnologías gratuitas para introducirse a las nuevas tecnologías y, cuando sabemos lo que queremos y la inversión lo justifica, adquirir licencias de productos consolidados y estandar (cuando ya tenemos criterio para saber que queremos e ella)

Hay un montón de herramientas y algunas de ellas son gratuitas. ArgoUML es una de ellas.

#### Argo UML

Vamos al Web del producto y nos descargamos la última versión disponible http://argouml.tigris.org/

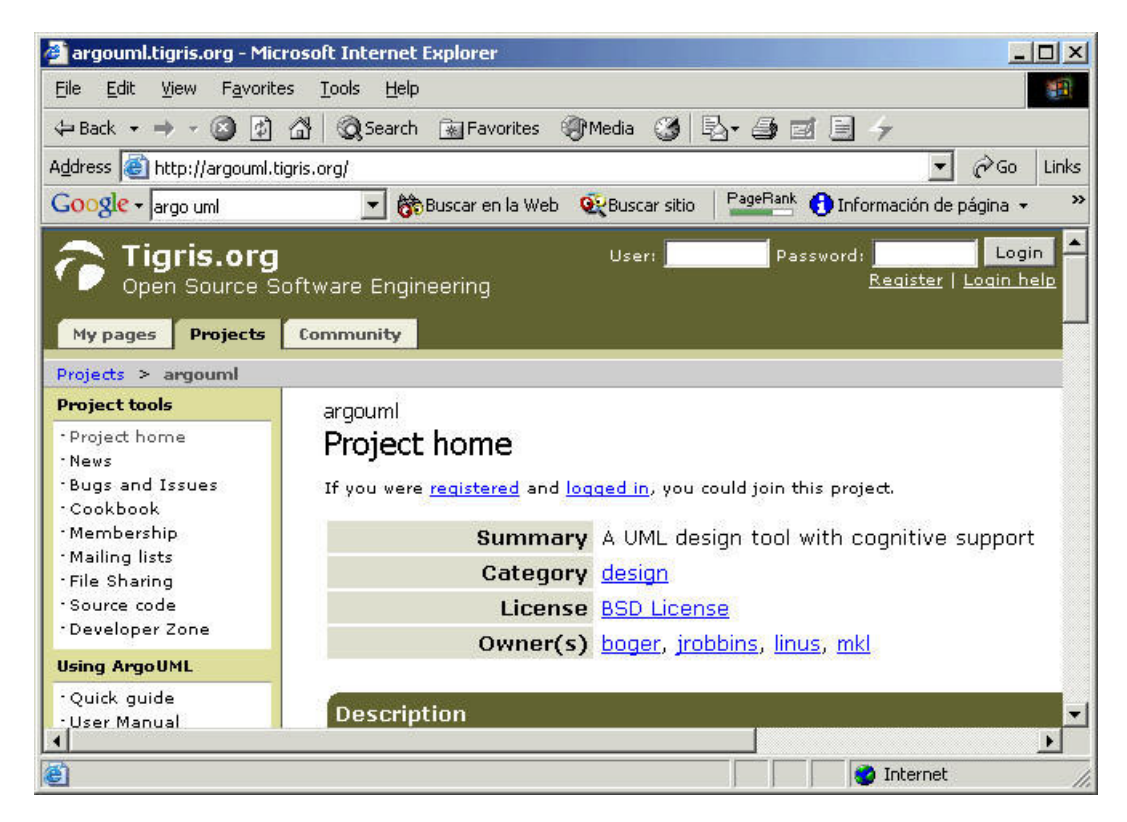

En este caso, hemos encargado la 0.14

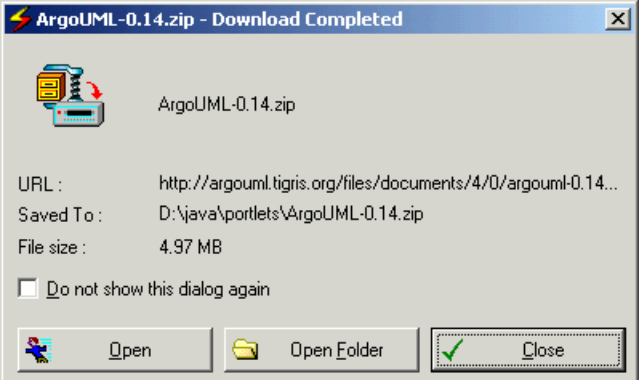

Para arrancarlo, simplemente lo descomplimimos y ejecutamos el fichero argouml.jar (en windows)

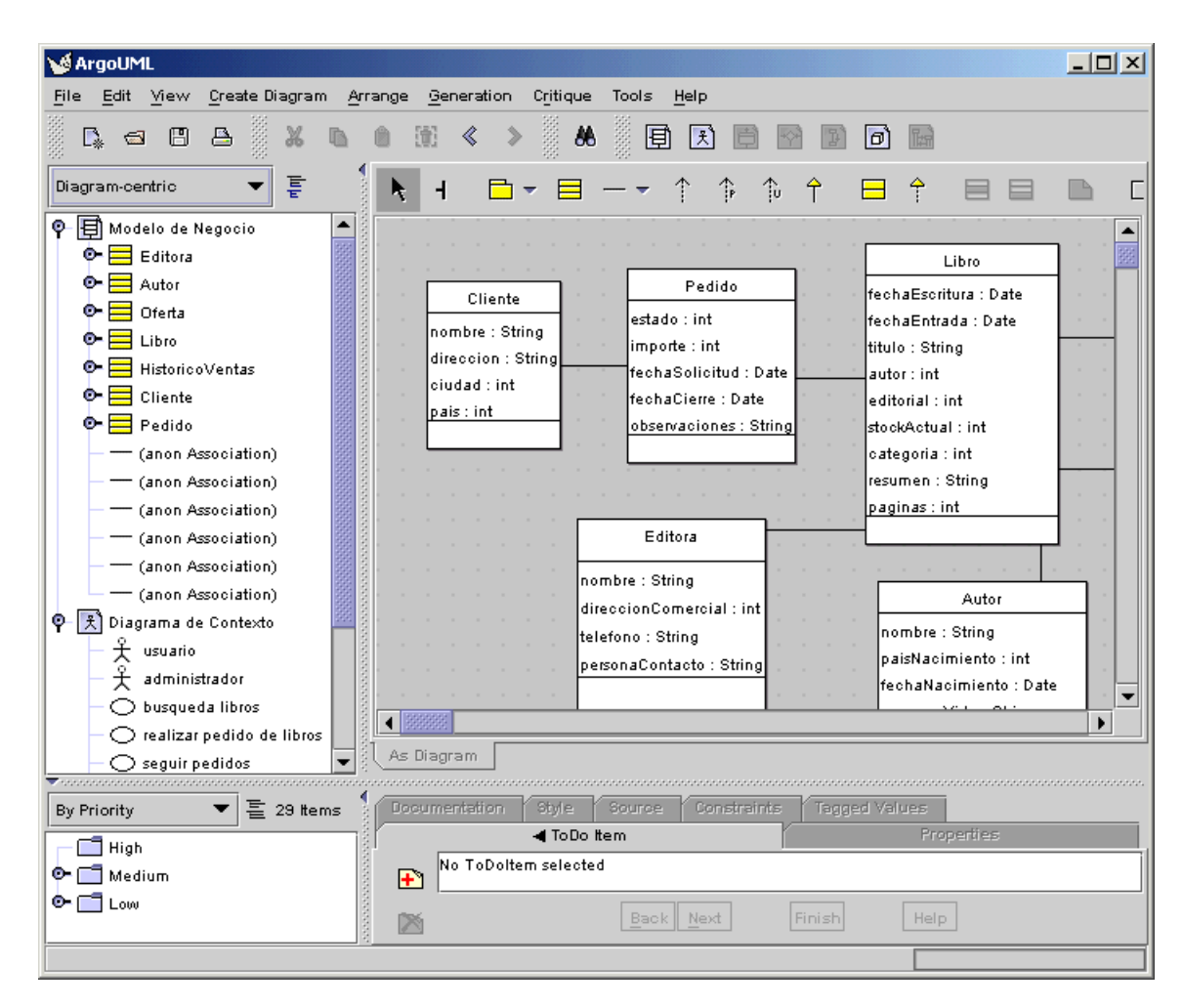

El aspecto es impecable pero pronto echamos de menos opciones como deshacer (undo)

Un de las cosas más interesantes es que podemos exportar como XMI el trabajo realizado e importarlo en otras herramientas.

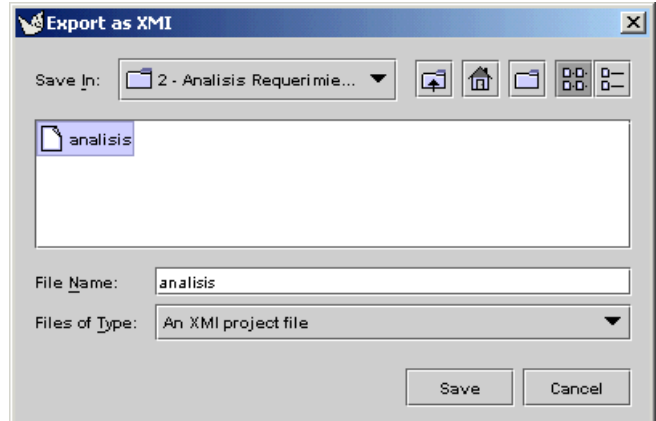

Si vemos que se nos queda corto, por lo menos no hemos perdido el trabajo realizado.

#### Poseidon

Sobre la base de ArgoUML se ha creado Poseidon http://www.gentleware.com/

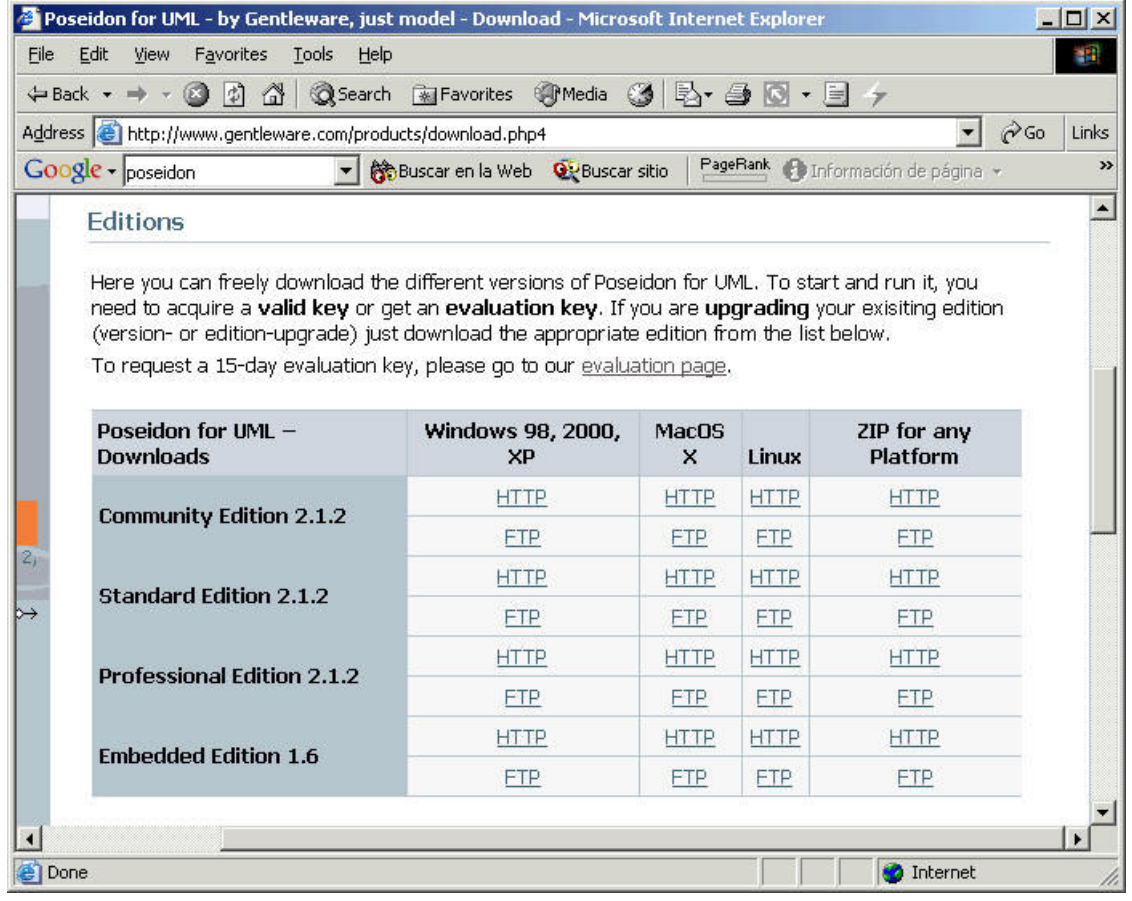

La primera de las versiones (Community Edition) es gratuita y es la que vamos a descargar (unos 20 MBytes)

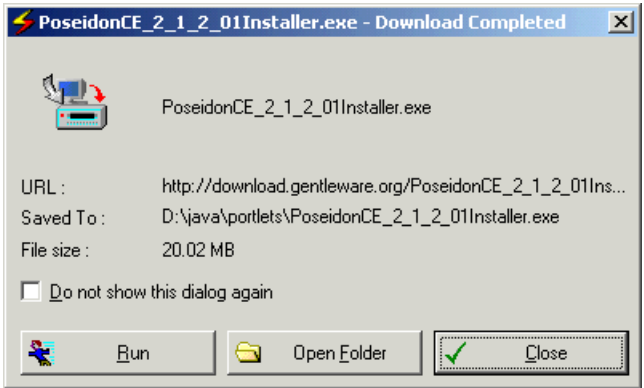

Al descargar, ejecutamos y se activa el instalador

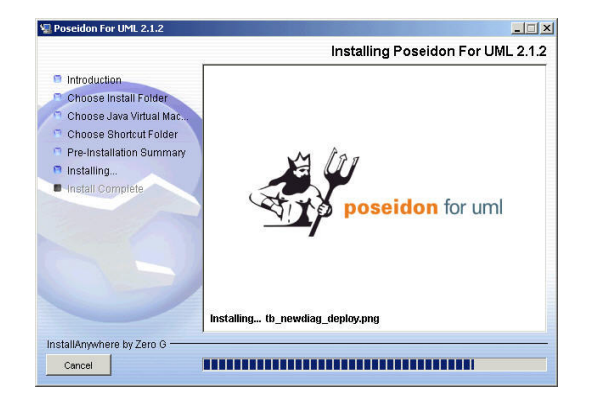

Vemos el aspecto de la herramienta y la capacidad de importar otros proyectos (incluido el anterior)

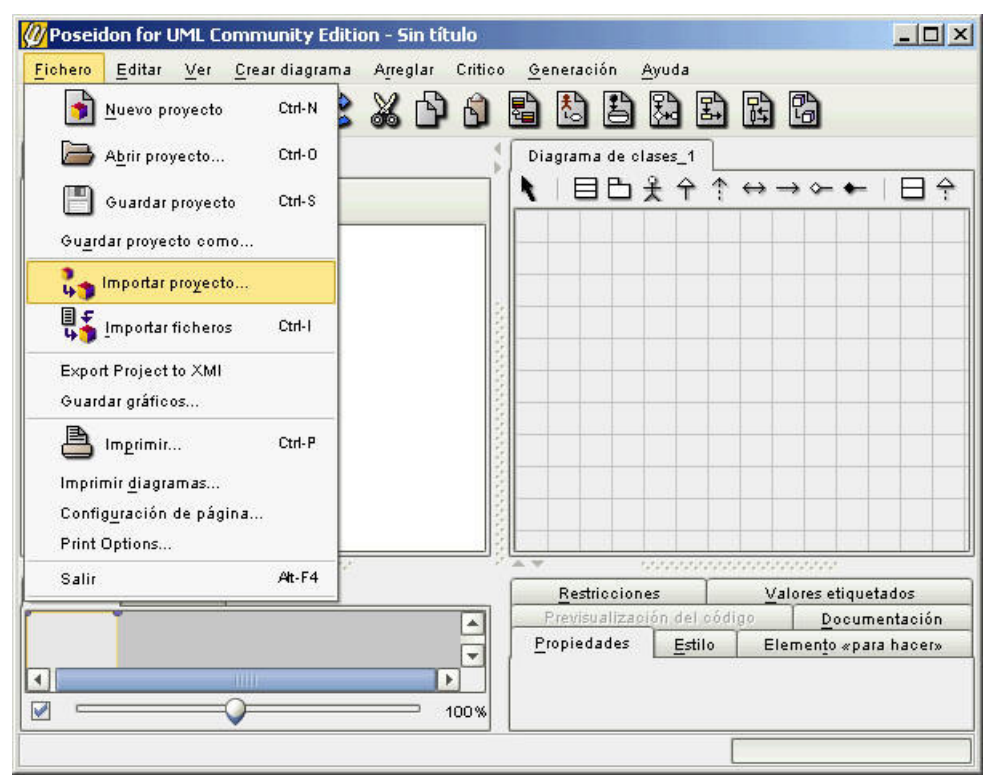

Podemos importar muchos tipos de formatos, incluidos XMI.

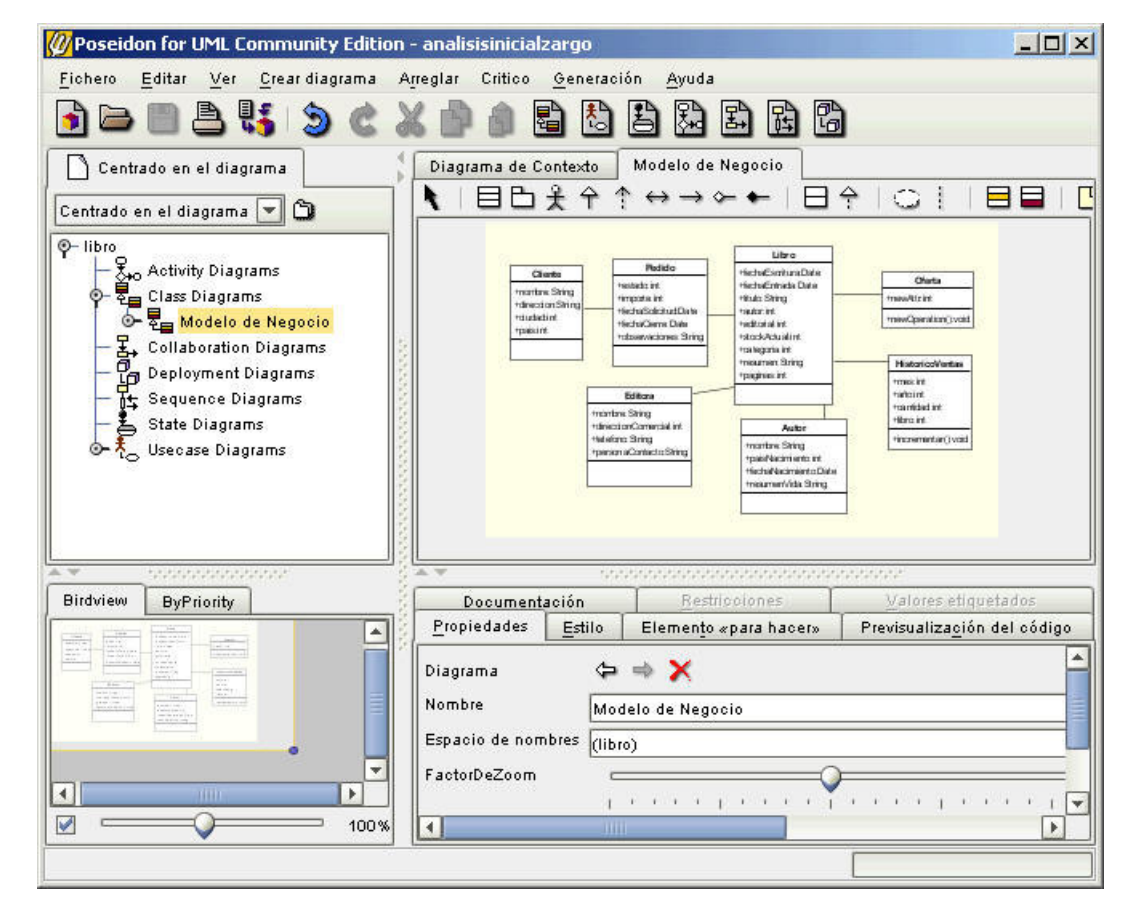

La herramienta da mucho juego...

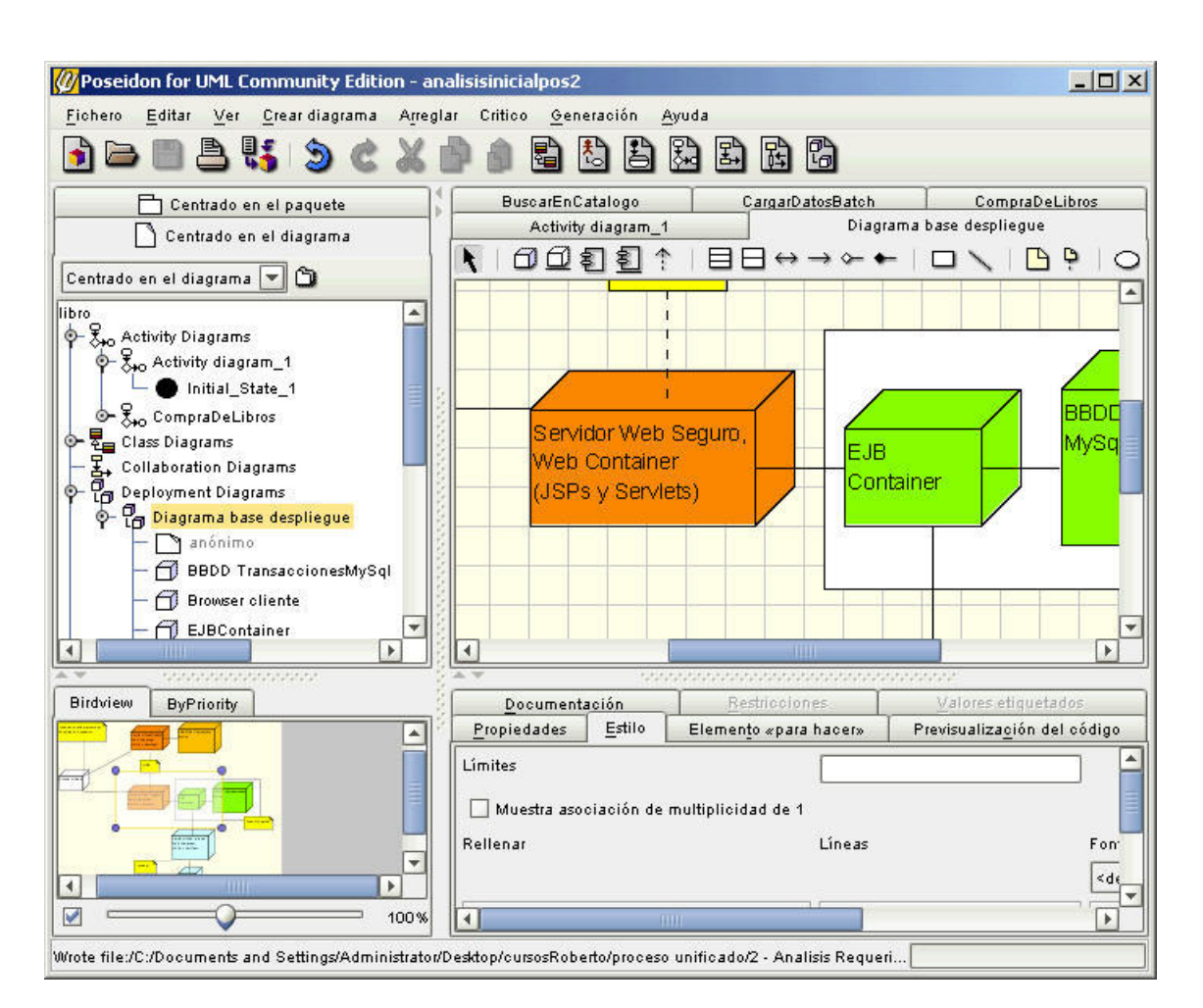

Ahora solo hace falta estudiar un poquito de orientación a objeto, aprendernos los patrones de diseño fundamentales y no hacer como mucha gente, usar los lenguajes orientados a objeto como si fueran lenguajes estructurados .

Podéis encontrar una buena página con enlaces a multitud de herramientas en Object By Design

A mi, en concreto, la que más me a gustado es Together (que he usado intensivamente en proyecto empresariales).... pero como siempre... lo bueno hay que pagarlo

#### Sobre el Autor ..

Si desea contratar formación, consultoria o desarrollo de piezas a medida puede contactar con

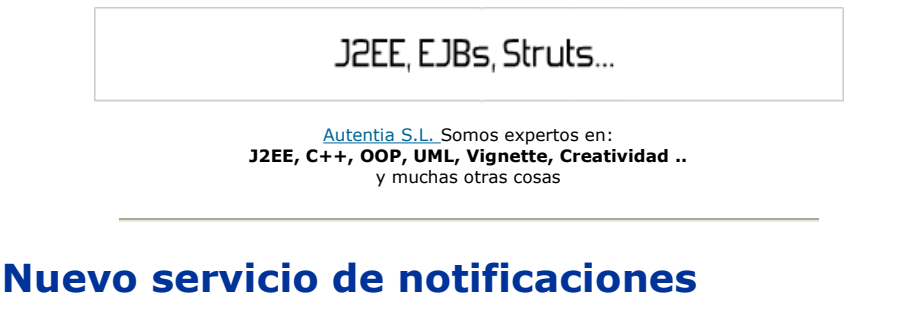

 Si deseas que te enviemos un correo electrónico cuando introduzcamos nuevos tutoriales, inserta tu dirección de correo en el siguiente formulario.

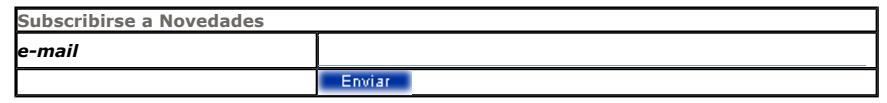

## Otros Tutoriales Recomendados (También ver todos)

Nombre Corto **Descripción** 

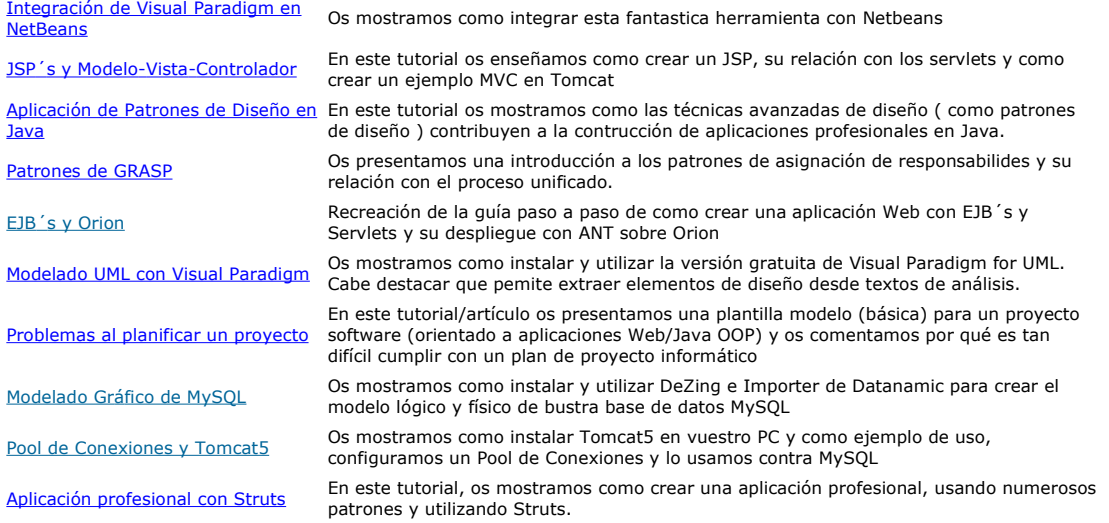

Nota: Los tutoriales mostrados en este Web tienen como objetivo la difusión del conocimiento.

Los contenidos y comentarios de los tutoriales son responsabilidad de sus respectivos autores.

En algún caso se puede hacer referencia a marcas o nombres cuya propiedad y derechos es de sus respectivos dueños. Si algún afectado desea que incorporemos alguna reseña específica, no tiene más que solicitarlo.

Si alguien encuentra algún problema con la información publicada en este Web, rogamos que informe al administrador rcanales@adictosaltrabajo.com para su resolución.

Patrocinados por enredados.com .... Hosting en Castellano con soporte Java/J2EE

 $\mathsf I$ 

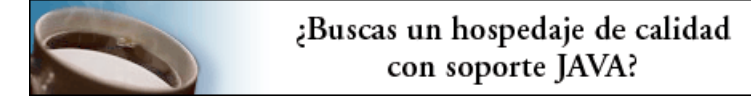

www.AdictosAlTrabajo.com Opimizado 800X600